## Pending Sale

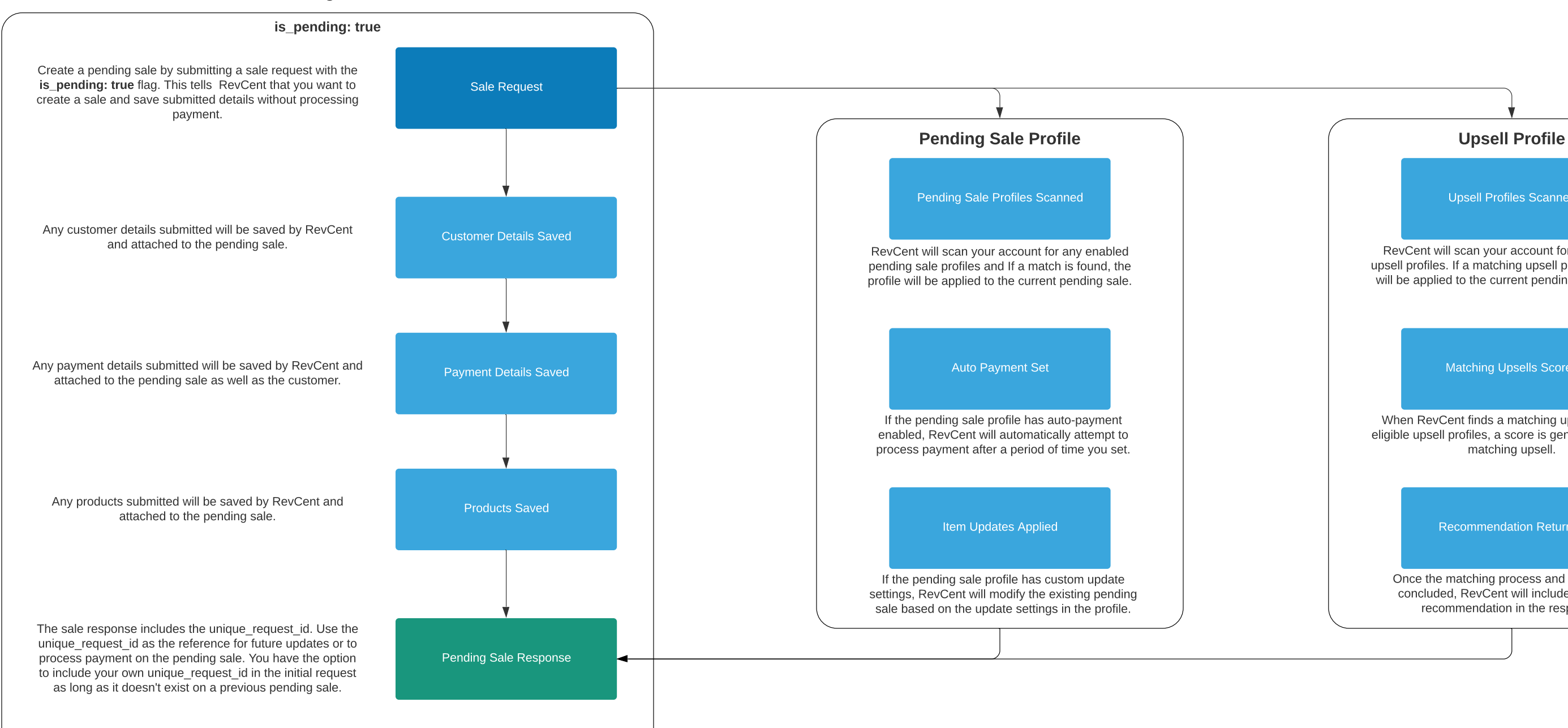

RevCent will scan your account for any enabled upsell profiles. If a matching upsell profile is found, it will be applied to the current pending sale request.

Upsell Profiles Scanned

Matching Upsells Scored

Recommendation Returned

When RevCent finds a matching upsell within all eligible upsell profiles, a score is generated for each matching upsell.

Once the matching process and scoring has concluded, RevCent will include the upsell recommendation in the response.